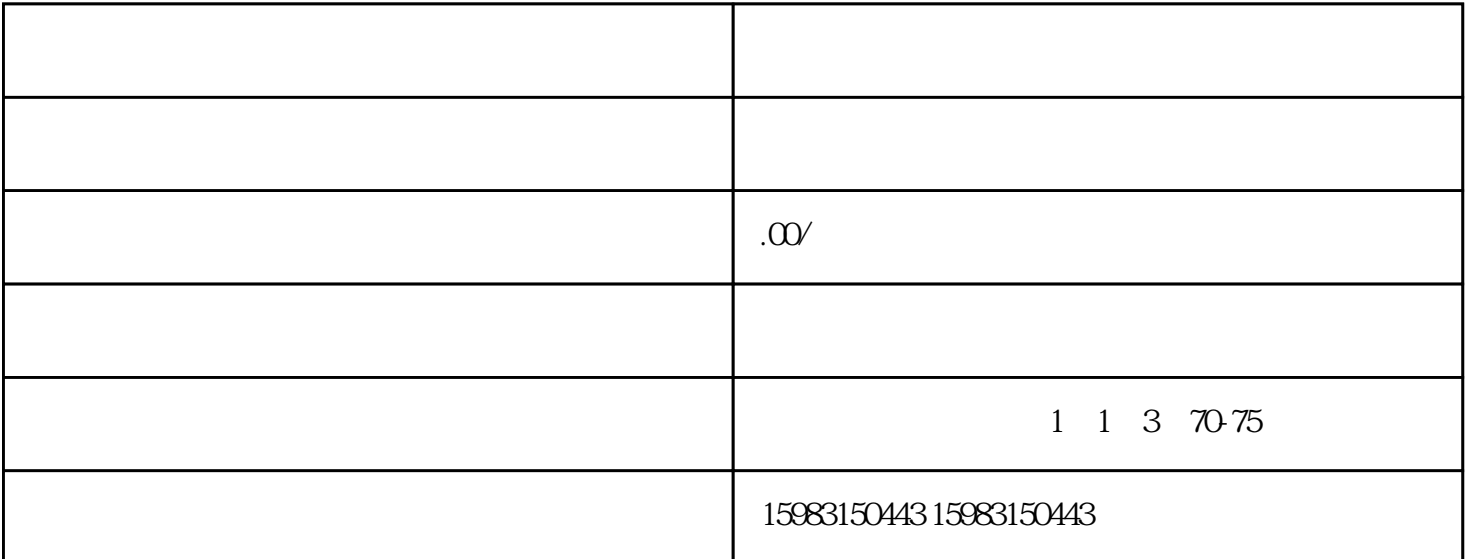

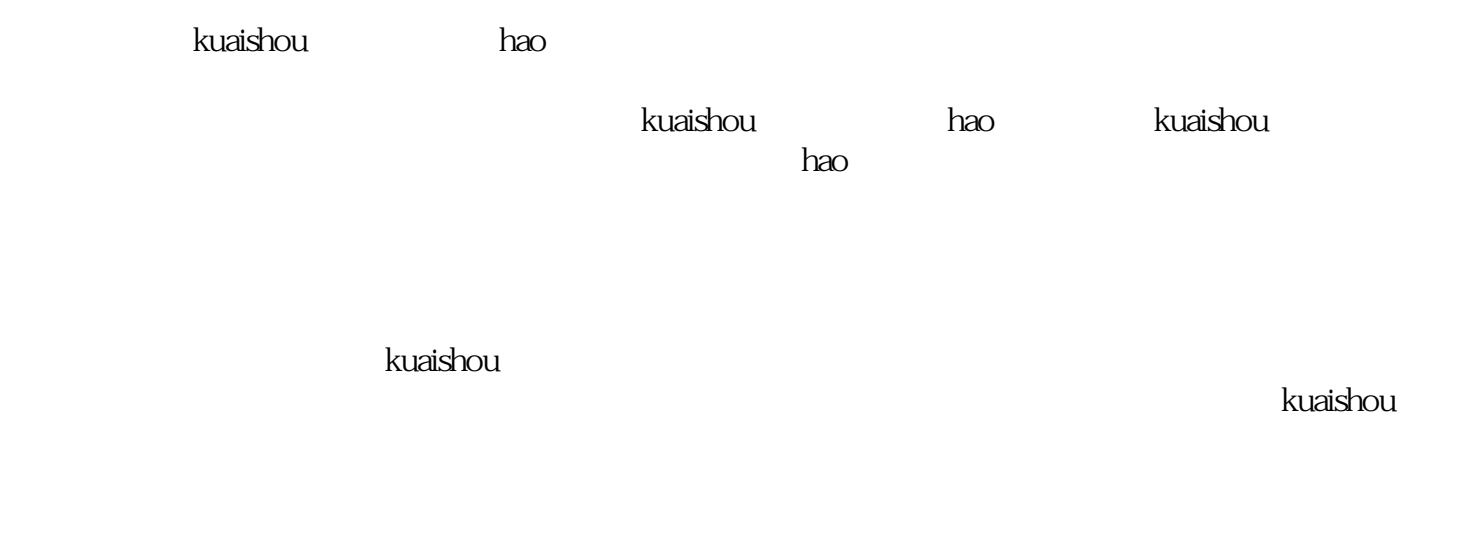

 $k$ uaishou $\geq$ 

 $\bm{k}$ uaishou $\bm{k}$ uaishou

 $\kappa$ uaishou $\kappa$ uaishou